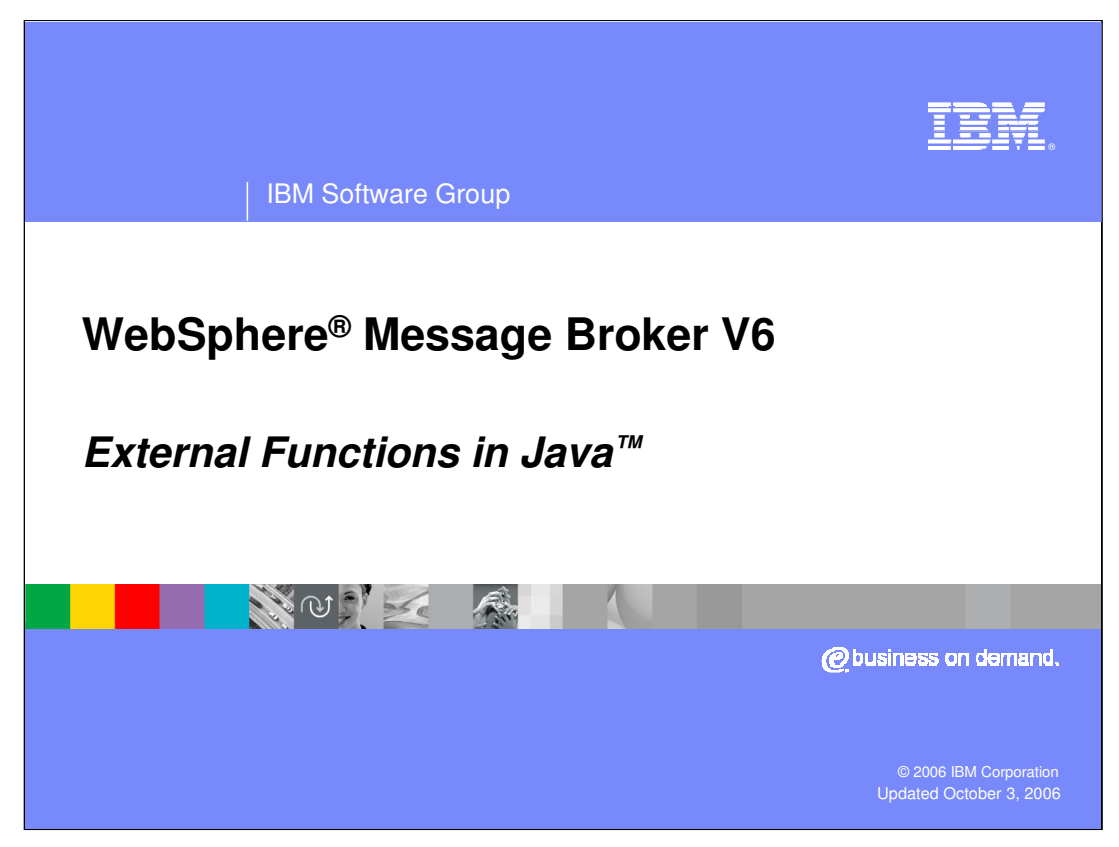

This presentation discusses External Functions in Java.

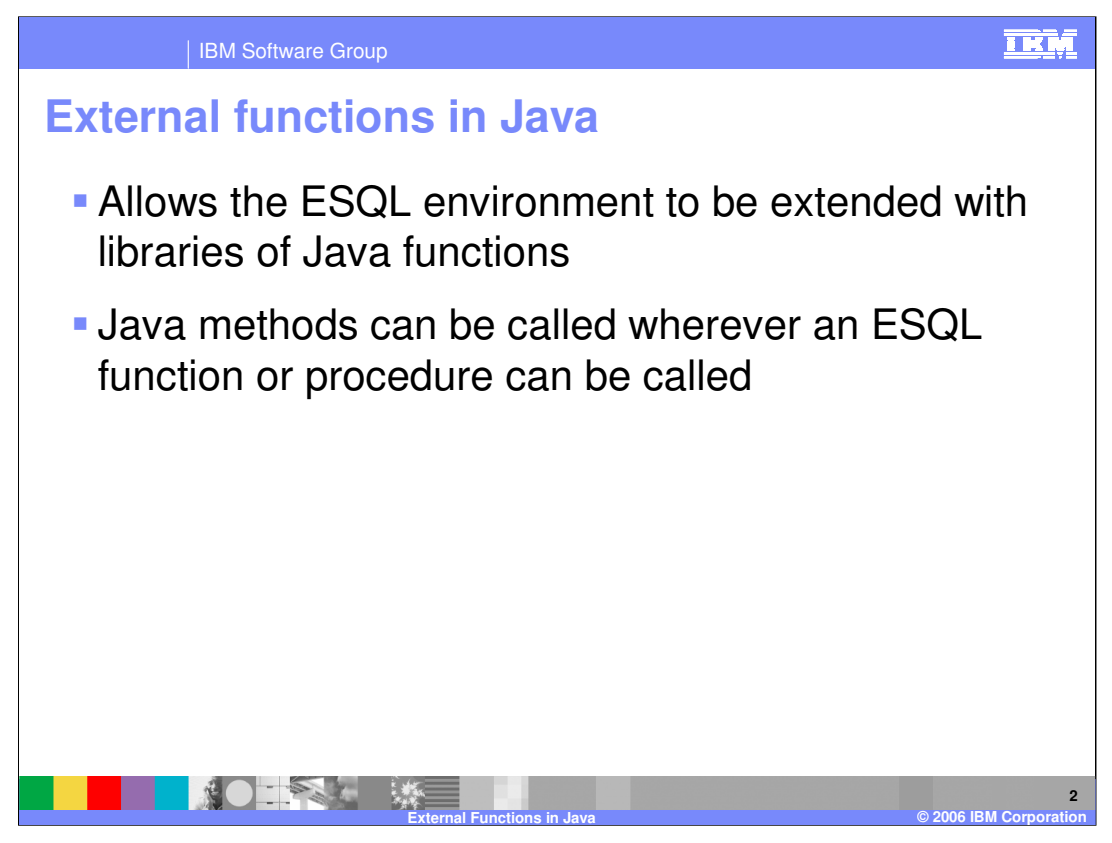

In WebSphere Message Broker Version 6, the ESQL environment now has access to Java functions. Java methods can be called wherever an ESQL function or procedure can be called.

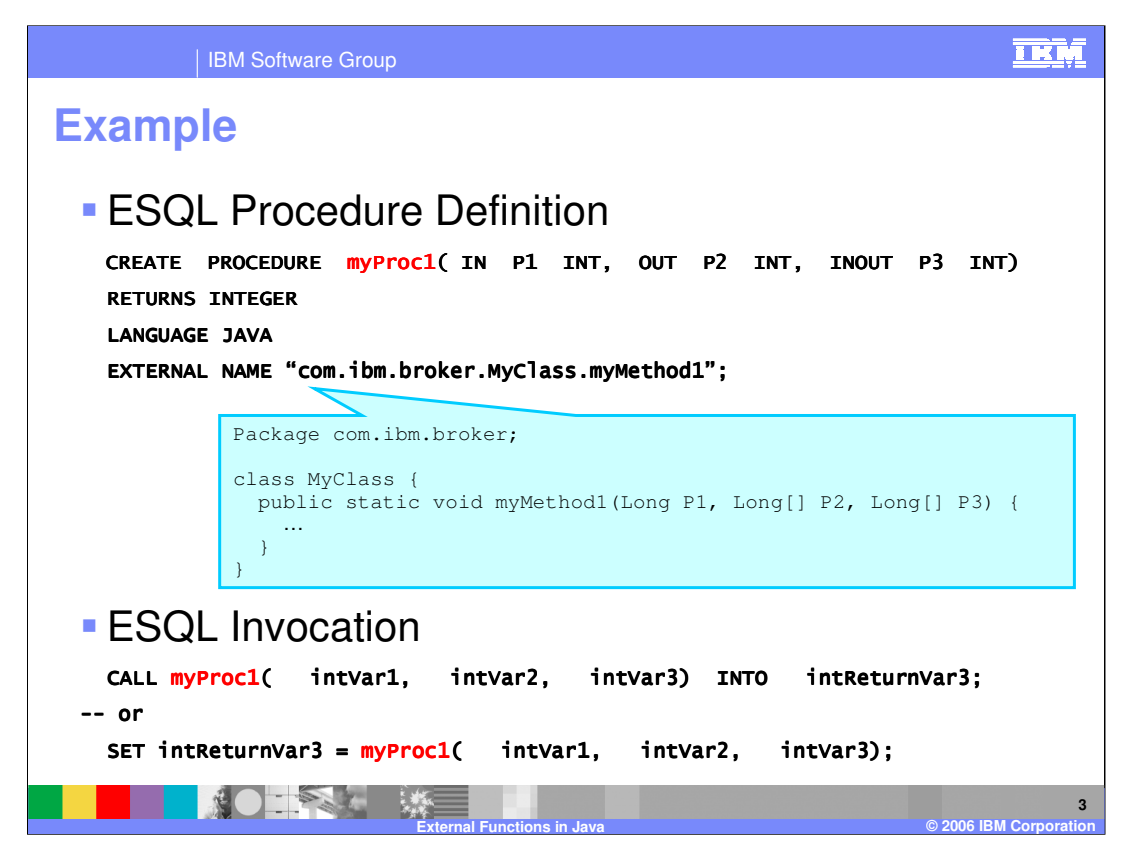

This example shows the relationship between the procedure definition, the Java class, and the invocation of the procedure. The CREATE PROCEDURE statement is used to define a callable ESQL procedure. Within this procedure definition, you identify the language as Java and provide the external class and method name. The external class (in this case, myClass) must be available in the Java classpath when the procedure is called. The invocation of the procedure can be made by an actual CALL statement or it can be called implicitly.

Parameter directions IN, OUT, INOUT are defined within the CREATE PROCEDURE statement and identify the data types of the invocation parameters. The data type mappings of ESQL parameters in relation to Java data type parameters are shown on the next slide.

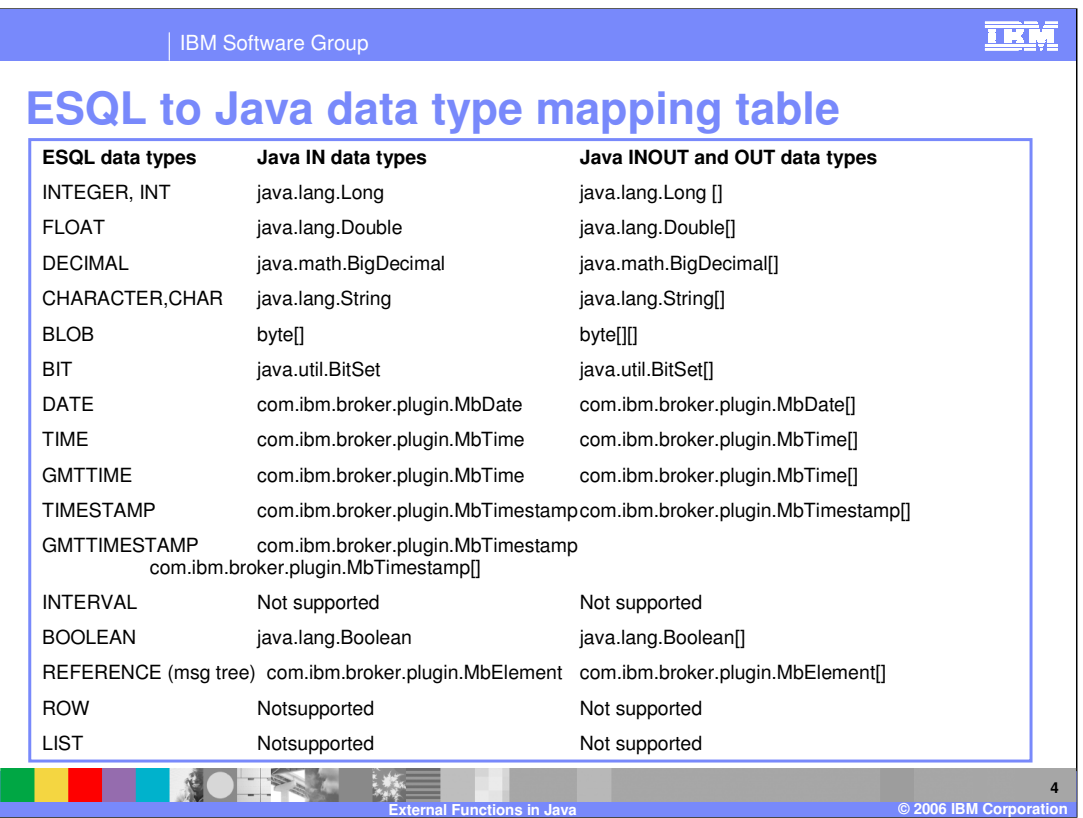

Here is an overview of the ESQL to Java data type mapping table. You can find this table in the WebSphere Message Broker Information Center by searching on "java mapping table". Review this table in the Information Center for usage information and restrictions.

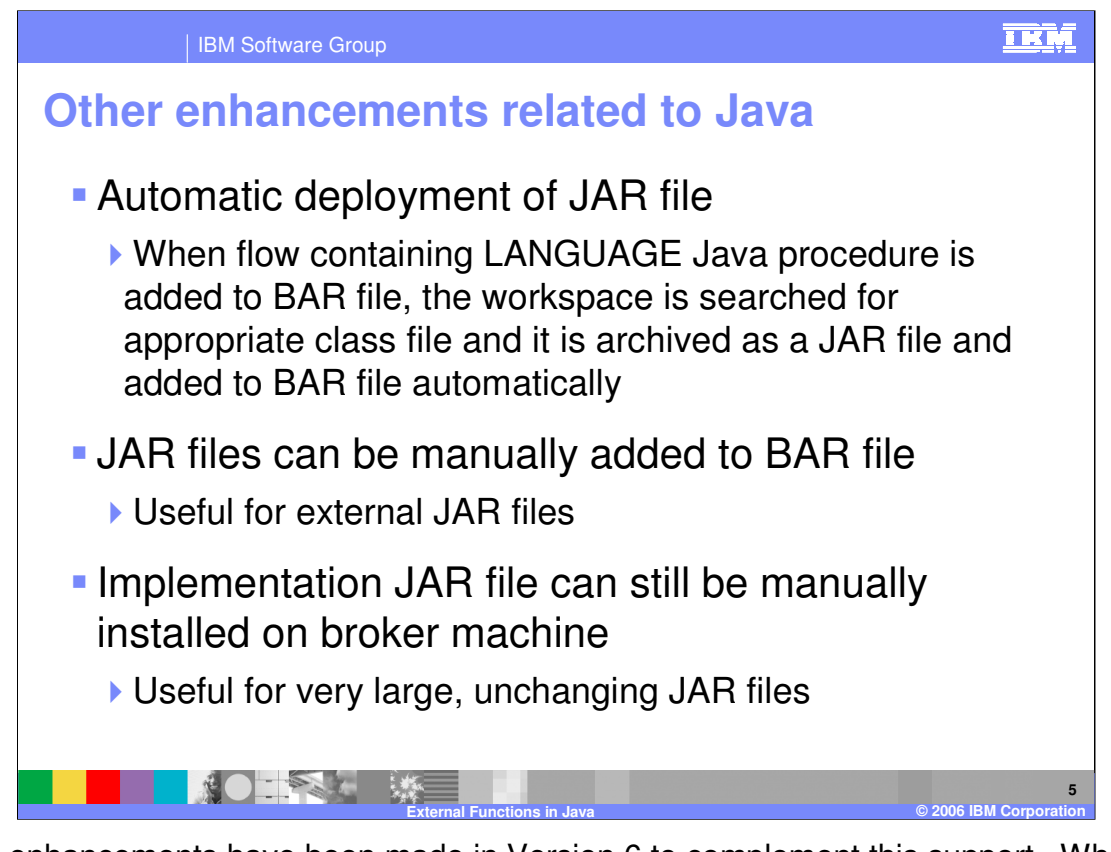

Other enhancements have been made in Version 6 to complement this support. When the broker archive process detects an ESQL procedure that identifies the language as Java, the archive process searches the workspace for the appropriate class file and, if found, the file is archived in a .jar file and added to the broker archive file automatically. In addition, you can manually add the .jar file to the broker archive file, which is useful for external .jar files. And if the broker archive does not contain the .jar file associated with an ESQL Java procedure, you can manually install the .jar file into the Java classpath on the machine where the flow is deployed.

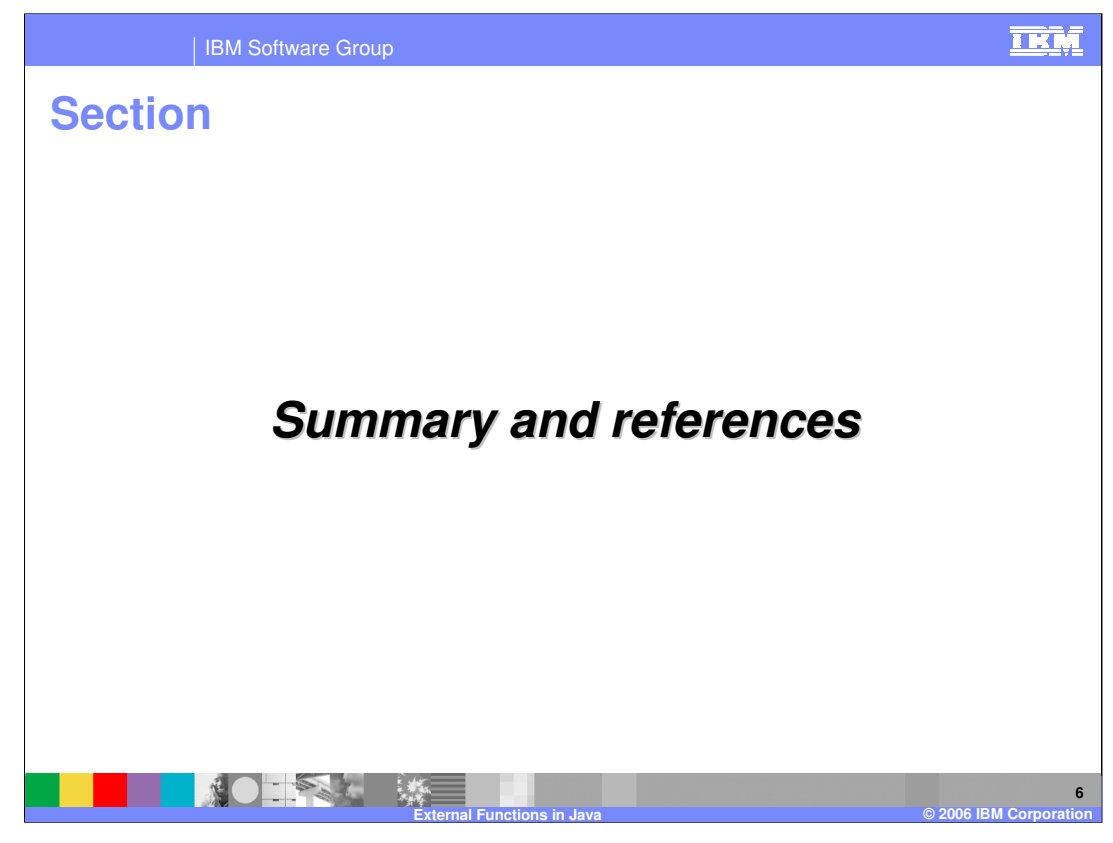

And, in summary . . .

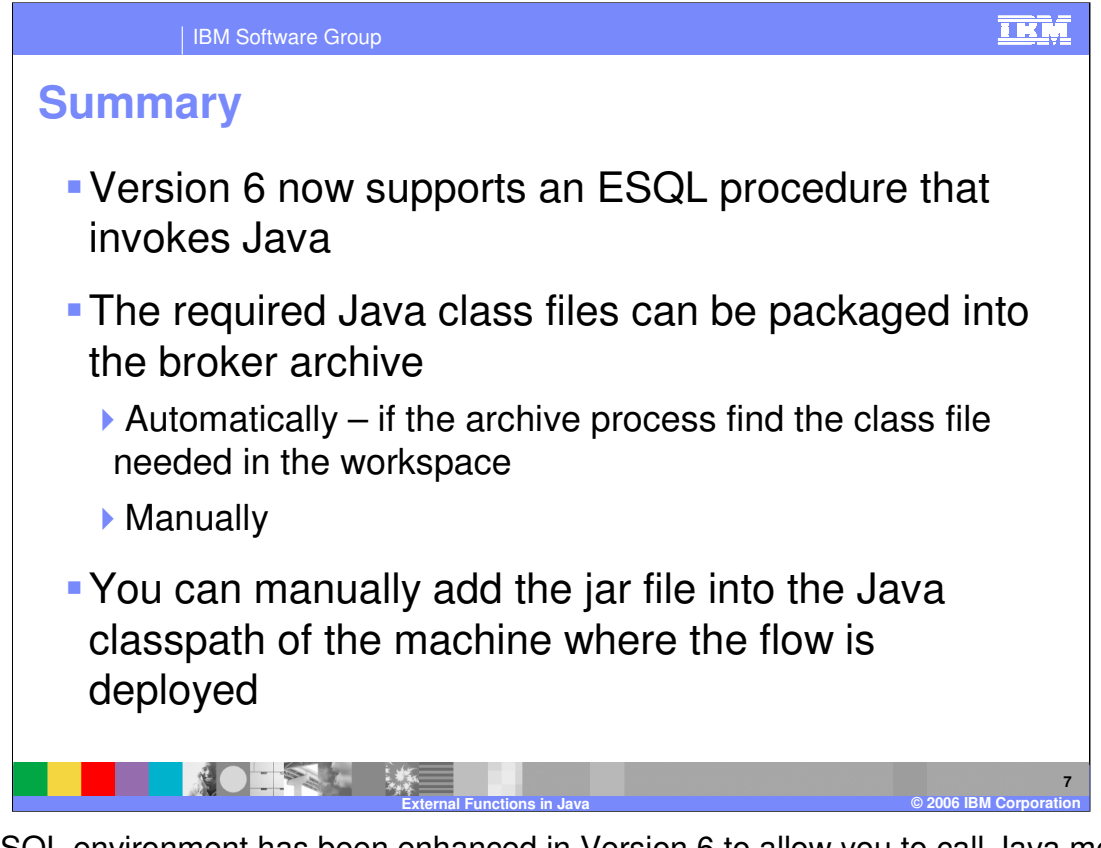

The ESQL environment has been enhanced in Version 6 to allow you to call Java methods using an ESQL procedure. The Java class associated with the procedure can be included within the broker archive file, either manually or automatically. If the deployed broker archive does not contain the jar file needed by the ESQL Java procedure, you can install the required jar files manually on the machine where the message flow is deployed.

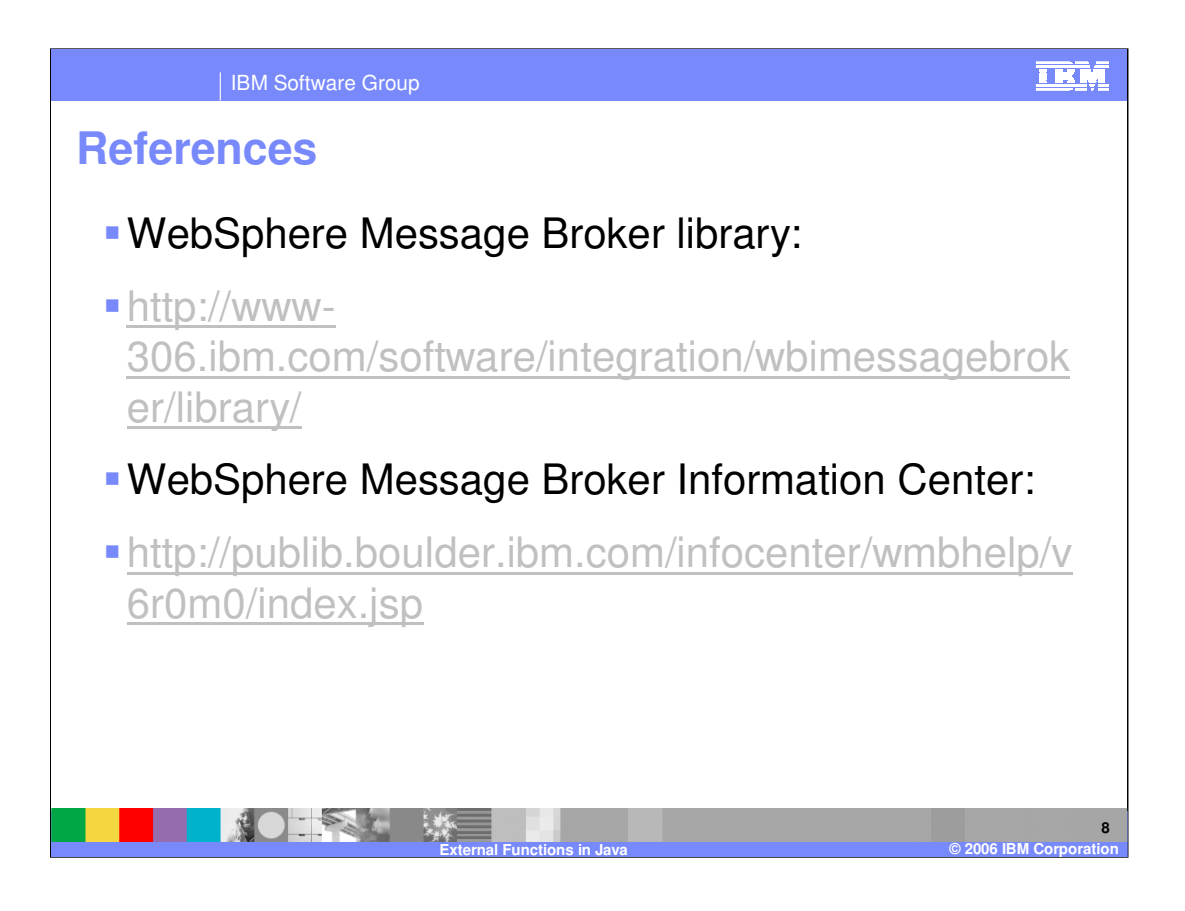

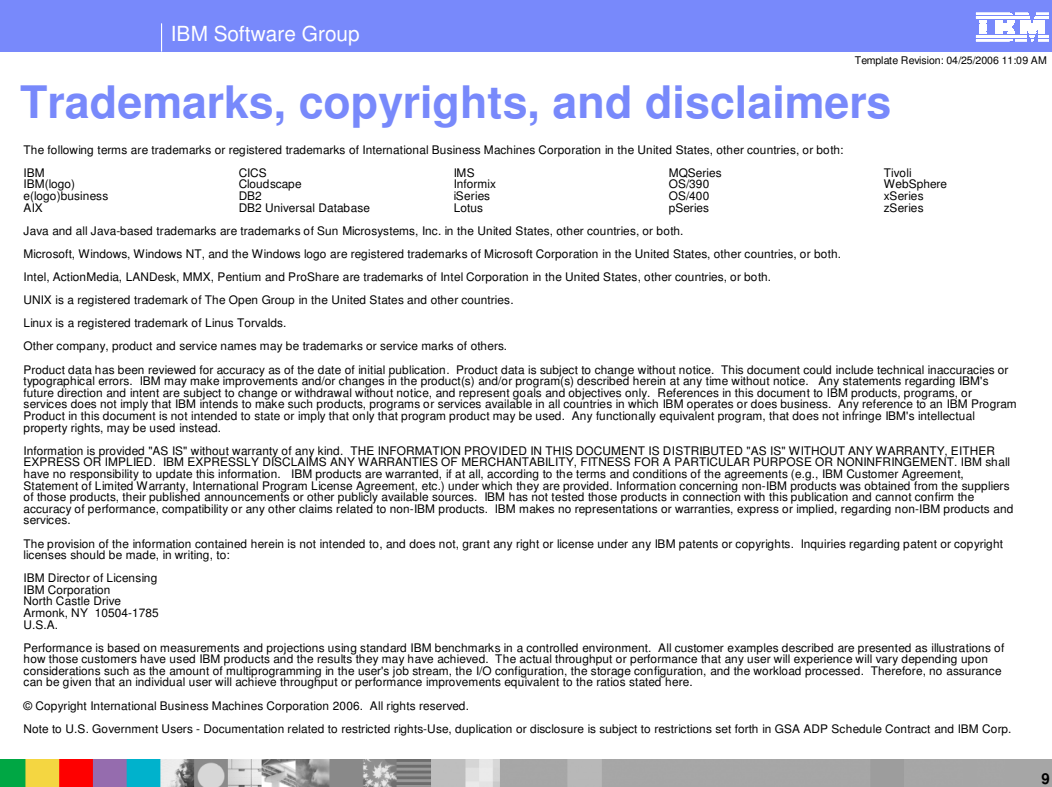

**External Functions in Java © 2006 IBM Corporation**